# EVALUACIÓN DE UN MÉTODO BASADO EN PROCESAMIENTO DIGITAL DE IMÁGENES PARA EL ESTUDIO DE ESTRUCTURAS MICROANATÓMICAS EN MADERAS!

Palabras Clave: Procesamiento digital de imágenes, microanatomía de maderas, segmentación, medida de Vinet. Key words: Digital image processing, wood microanatomy, segmentation, the Vinet measure.

Jenny Johana Rosado Ortiz<sup>2</sup>

Se presenta y evalúa un método basado en procesamiento digital de imágenes para el estudio de estructuras microanatómicas en maderas. Para el proceso de evaluación, se determina la calidad de la segmentación lograda con el método, para la identificación de estructuras microanatómicas; se identifican los mejores resultados logrados para la combinación de las variaciones metodológicas de sistema y experto; se establece la magnitud de errores cometidos en la segmentación y se determinan las características anatómicas y de la imagen que afectan la segmentación.

#### **ABSTRACT**

Is presented and evaluated is a method based on digital image processing for study of microanatomy wood structures. For the evaluating process the segmentation quality gained with the method is determinate, for the identification of microanatomy structures; the best results gained for combination the variations methodical of the system and expert is identified; the error magnitude committed in the segmentation is established; and the anatomy and of the image characteristics, that affected the segmentation, are determined.

#### **RESUMEN INTRODUCCIÓN**

Dentro del estudio tecnológico de la madera, la caracterización anatómica se convierte en una importante herramienta para la explicación tanto de las propiedades físico — mecánicas como de su comportamiento bajo diferentes usos. Si se considera que dentro del estudio de la madera la caracterización microanatómica es un prerrequisito para la interpretación de los resultados posteriores, es de suponerse que una mejora en los métodos utilizados actualmente, para dicha caracterización, contribuiría a un análisis más eficiente y completo.

En respuesta a lo anterior el trabajo presentado a continuación emplea procesamiento digital de imágenes para el estudio de las muestras microanatómicas, a fin de contribuir; tanto a la reducción del tiempo invertido por el experto en observaciones, mediciones y registro como a la mejora de la calidad y cantidad de información obtenida a través de cortes microanatómicos.

El trabajo está enmarcado dentro de una investigación aprobada por el Centro de Investigaciones de la Universidad Distrital, que tiene como fin último lograr la clasificación y la caracterización de maderas por medio del estudio

<sup>1</sup> Resultados de la primera etapa del proyecto de investigación titulado "Metodología basada en el procesamiento digital de imágenes para la caracterización e identificación de estructuras microanatómicas en maderas", realizado bajo la dirección del Ingeniero Electrónico Rodrigo Herrera y la codirección del Ingeniero Forestal Cesar Polanco.

<sup>2</sup> Ingeniero Forestal. Universidad Distrital Francisco José de Caldas. Teléfono: 6841985. Correo electrónico: jejupink@yahoo.es.

de imágenes microanatómicas a través de procesamiento digital. Al interior del artículo se busca dar respuesta al objetivo de la primera etapa, consistente en la evaluación de la metodología diseñada para la caracterización e identificación de estructuras microanatómicas de maderas.

#### **OBJETIVOS**

#### *OBJETIVO GENERAL*

Evaluar un método basado en procesamiento digital de imágenes para el estudio de estructuras microanatómicas en maderas

# *OBJETIVOS ESPECIFICOS*

- Determinar la calidad de la segmentación lograda con un método basado en procesamiento digital de imágenes, para la identificación de estructuras microanatómicas, sobre planos transversales.
- Identificar los mejores resultados logrados mediante la combinación de cuatro variaciones metodológicas en la segmentación del sistema y dos variaciones metodológicas en la segmentación del experto.
- Establecer la magnitud de los errores cometidos por el sistema en la segmentación de la imagen en general y de las estructuras microanatómicas.
- Determinar las características anatómicas y de la imagen, que posibilitan o limitan la obtención de resultados satisfactorios con la aplicación de la metodología propuesta.

7

#### **METODOLOGÍA**

# *SELECCIÓN DEL MÉTODO DE PROCESAMIENTO A EVALUAR*

A partir de los resultados alcanzados en el desarrollo de la fase de diseño, fue posible determinar el método

de procesamiento que responde mejor a las características de la imagen en estudio. Para su determinación es tomado, aquel procedimiento que presenta la menor medida de Vinet<sup>3</sup> (Cohen et al, 1989). Así pues, logra establecerse, que el tratamiento de las imágenes debe ser iniciado con el preprocesamiento de las mismas, seguido por la segmentación utilizando filtrado morfológico, espacio multiescala/multiforma y estudio de granulometría, finalizando con un proceso de clasificación difusa (Roncancio y Velasco, 2003)

# *SELECCIÓN DE IMÁGENES MICROANATÓMICAS A UTILIZAR*

Para este proceso, fue revisado el total del material microscópico existente en el laboratorio de tecnología de maderas de la Úniversidad Distrital Francisco José de Caldas. La selección de las muestras fue realizada mediante observación microscópica, dando prioridad a la evaluación sobre el plano transversal, teniendo en cuenta que la propuesta está, inicialmente, enfocada a éste.

#### *CAPTURA DE LA IMAGEN*

La captura de la imagen fue llevada a cabo, con el respectivo equipo de fotomicrografía y microscopio Axio Star Plus Car Zeiss, con aumento de 10X para todos los casos. La digitalización de la imagen fue desarrollada con escáner, a 600dpi de resolución, almacenándolas en formato bmp.

#### *PROCESAMIENTO DE LA IMAGEN POR SISTEMA*

El procesamiento de la imagen por el sistema fue llevado a cabo utilizando las herramientas de estudio de imágenes consignadas en el programa de matrices MATLAB 6.5. Es aplicado el método seleccionado en el ítem destinado para ello. A continuación se explica de manera general en que consiste la segmentación.

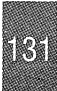

<sup>3</sup> Medida de disimilitud entre la segmentación obtenida (sistema) y la segmentación deseada (Experto). Es proporcional al número de pixeles no involucrados en la superposición de las imágenes. Varia de O a 1, donde O, indica la mejor segmentación.

#### *• Preprocesamiento*

El preprocesamiento consiste en obtener a partir de la imagen original, la de saturación, luego de haber verificado la menor afectación de la misma, por la ausencia de uniformidad en la iluminación.

#### *• Segmentación*

#### a) Operaciones Morfológicas sobre Imágenes

Las operaciones morfológicas "matemáticas" se pueden utilizar como un filtrado morfológico (Rezaee, 2000) (Maragos, 1989). Estas operaciones son útiles para eliminar o reducir en la imagen algunos objetos o regiones que tengan alguna forma y tamaño particular. Las operaciones morfológicas que se consideran en este trabajo son dilatación, erosión, apertura y cierre de la imagen. La apertura-cierre de la imagen es la aplicación consecutiva de los procedimientos de erosión-dilatación-dilatación-erosión. En general, en la dilatación, la imagen de salida tiende a ser más brillante y se disminuye el efecto de los detalles oscuros. En la erosión, la imagen de salida tiende a ser más oscura y se disminuye el efecto de los detalles brillantes. En la apertura, por su parte se eliminan pequeños detalles claros, dejando sin modificar los niveles de gris globales y las regiones brillantes más grandes. El cierre elimina detalles oscuros de una imagen mientras deja casi sin modificar los detalles brillantes (González, 2002). En la apertura-cierre de la imagen se busca mantener los niveles de gris globales y eliminar detalles oscuros y brillantes.

#### b) Modelo Multiescala

El modelo multiescala sobre una imagen, se puede describir de la siguiente forma: la apreciación a una fina o pequeña escala se puede relacionar con la acción de una persona al observar una imagen a determinada distancia. En resumen, lo que se busca es obtener una descripción de cómo varía la intensidad de cada pixel a través de una "evolución" de la imagen, que se da por la observación multiescala de la muestra, siendo la escala, análoga a cada una de las observaciones

-

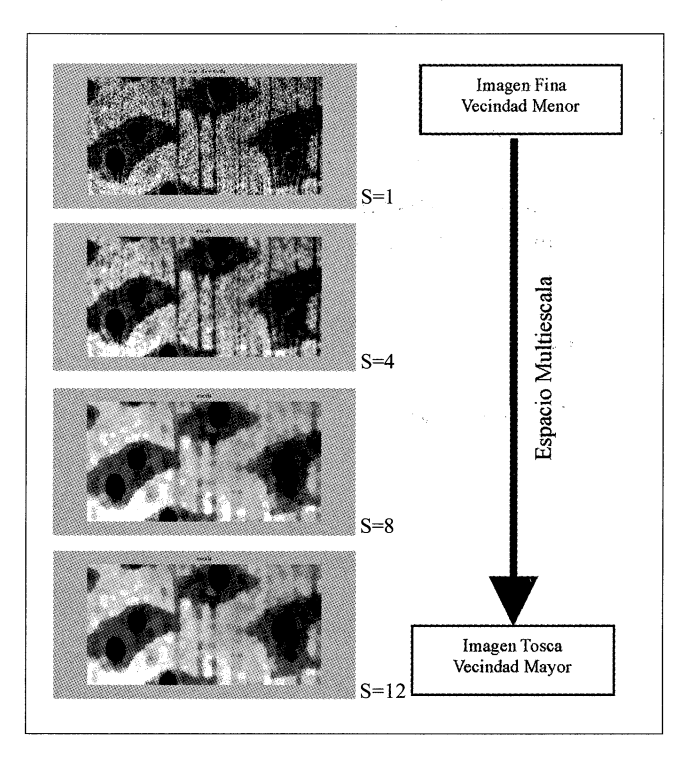

**Figura 1.** Imágenes que hacen parte del espacio multiescala generado con las operaciones morfológicas apertura-cierre Tomado de Roncancio, H y Velasco H, 2003.

realizadas por un persona a determinada distancia de un objeto.

El modelo multiescala utilizado se basa en las operaciones morfológicas presentadas anteriormente. Se obtiene un espacio multiescala, el cual se puede denotar por {I} , donde Is es la imagen a una escala s. La escala s varía con el tamaño del elemento estructurante (EE). A medida que aumenta s se realiza un filtrado morfológico y se obtiene una versión más general o menos fina de la imagen original. En la **Figura 1,** se muestra la aplicación del modelo multiescala sobre las imágenes de microanatomía de maderas.

c) Modelo Multiescala para varias Formas

El espacio multiforma se puede denotar por {Imf} , donde mf indica la forma del EE utilizado. El espacio se obtiene mediante imágenes a diferentes escalas y para diferentes formas Isf, donde s es la escala y f es la forma usada. Considerando las propiedades morfológicas de las estructuras, la segmentación es realizada utilizando la concatenación de espacios con

diferentes formas. Así, un espacio multiescala es creado usando diferentes EEs. Este espacio también está definido para diferentes operaciones morfológicas y para diferentes escalas, tal como se muestra en la **Figura 2.** 

#### d) Estudio de Granulometría

El estudio de granulometría propuesto, se basa en la relación entre las escalas de una imagen y las frecuencias espaciales que las caracterizan. Una forma eficiente de determinar las frecuencias espaciales de una imagen es mediante la Transformada Discreta de Fourier. Por su parte, un estudio multiescala es útil para observar de forma más precisa que escalas se encuentran en la imagen. Una forma de obtener los detalles de las imágenes a diferentes escalas es mediante la Transformada Wavelet. (González, 2002).

El método propuesto realiza una descomposición mediante la DWT *(Discrete Wavelet Transform),*  usando una Wavelet madre *Haar.* Los coeficientes que se obtieñen son estudiados en frecuencia a través de una Tranformada Rápida de Fourier (FFT, por sus siglas en inglés). Apartir de las frecuencias espaciales se determinan las escalas. Se realiza un conteo de las escalas más repetidas, encontradas en todos los niveles de descomposición (escalas) y sobre cada uno de los detalles (verticales y horizontales). Se obtiene la **Figura 3,** que muestra el número de apariciones de una escala dentro de todo el estudio.

Sin embargo, debido a la forma en que se obtienen estos datos, las escalas significativas no son las que presentan más apariciones, ya que las escalas más pequeñas aparecen en la mayoría de los niveles de descomposición. Para determinar las escalas útiles se ajustaron los puntos a una curva *(Fitting* con interpolación *Shape Preserving).* El logaritmo de los valores de la **Figura 4,** es implementado para compensar los valores pequeños en las escalas mayores. Se obtienen de la segunda derivada de la curva los valores picos negativos, que representan los puntos en que la curva tiene concavidad hacia abajo. Estos puntos son las escalas significativas tal como lo muestra la **Figura 4.** 

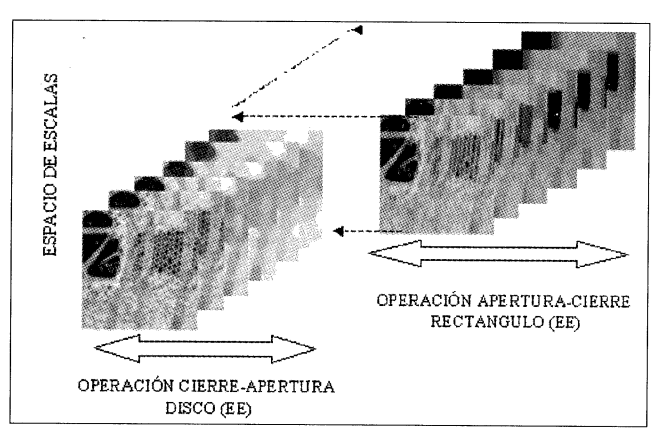

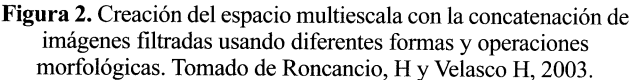

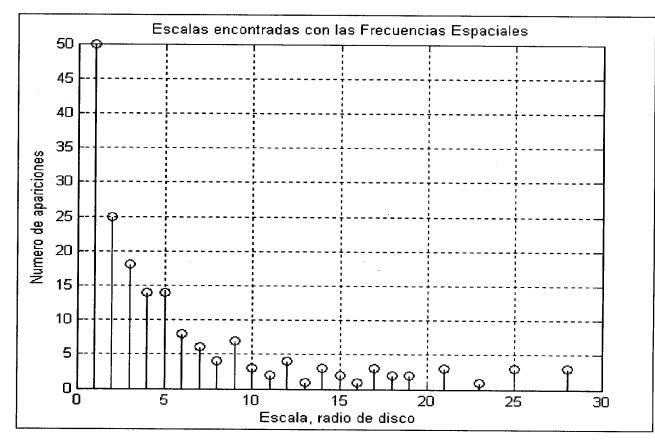

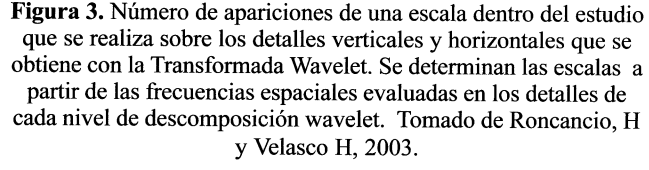

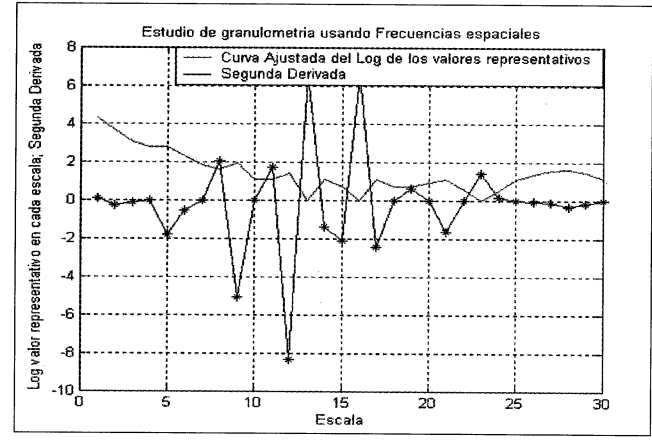

**Figura 4.** Muestra la curva ajustada del logaritmo de los valores de la figura 3 usando fitting con interpolación "shape preserving", y la grafica de su segunda derivada. El tiempo de ejecución es de  $0.906$  s. Se obtienen las siguientes escalas s =  $[2 5 9 12 15 17 21$ 26 28]. Tomado de Roncancio, H y Velasco H, 2003.

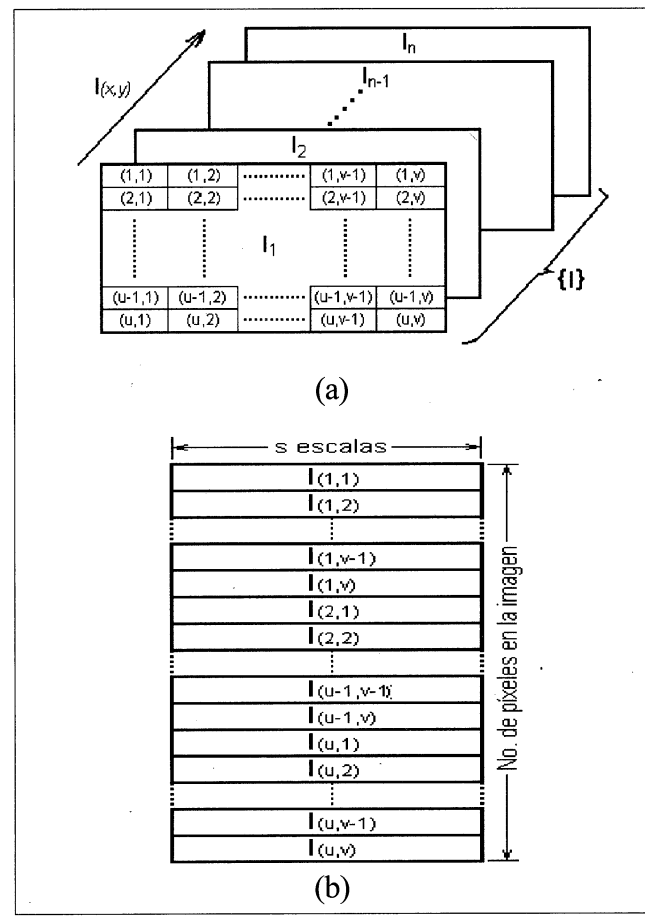

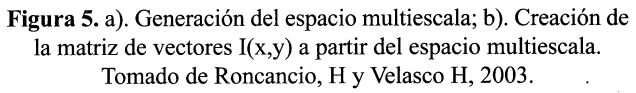

#### e) Clasificación

El algoritmo implementado construye una matriz tridimensional que contiene los valores de las intensidades del espacio multiescala, es decir las imágenes Is. Las dimensiones de la matriz están determinadas por el tamaño de la imagen y el número de escalas utilizadas para generar el espacio multiescala, como puede verse en la **Figura 5.** 

Para utilizar el clasificador fuzzy c-means, se ha obtenido del modelo multiescala una matriz con tantos vectores como píxeles dentro de la imagen, como se muestra en la **Figura 5(b).** Cada posición espacial de un píxel de la imagen original tiene asociado un vector I(x,y), que muestra la "evolución" de la intensidad de cada píxel desde una escala muy fina hasta una escala tosca.

Para clasificar cada píxel, se tiene en cuenta la "evolución" de las intensidades de un píxel en relación con la "evolución" de las intensidades de los demás píxeles en la imagen. Se realiza un proceso de defuzzification, en el cual se convierten los valores difusos a valores que representen intensidades en la imagen de salida. Para asignarle una etiqueta a cada pixel, se evalúa el valor de pertenencia de cada píxel con respecto a cada una de las clases, entonces, el pixel se asigna a la clase con la mayor función de pertenencia.

# *PROCESAMIENTO DE LA IMAGEN POR EXPERTO*

Consiste en la delimitación de regiones que son constituidas a través de trazos, empleando herramientas de manejo de gráficos. Las variaciones en esta segmentación correspondieron a la inclusión o no de la pared del poro dentro del área segmentada como tal.

# *COMPARACIÓN DE LA METODOLOGÍA ACTUAL FRENTE A LA METODOLOGÍA PROPUESTA*

A partir de las variaciones en el método de segmentación por sistema y por experto, se establecen combinaciones (tratamientos) para la comparación. Quedan entonces definidos ocho tratamientos a partir de la combinación de los siguientes factores:

- S: Metodología propuesta (computador).
- Si: Operación morfológica de apertura-cierre y cierreapertura.
- 52: Operación morfológica de cierre-apertura y apertura-cierre.
- P: Metodología actual (experto).
- Pi: Segmentación de poro incluyendo la pared dentro de la región establecida.
- P2: Segmentación de poro sin incluir la pared dentro de la región establecida.
- T: Número de clases utilizados en la segmentación (tanto de experto como de sistema).
- Ti: Cuatro (4) clases.
- T2: Tres (3) clases.

ikz

De la confrontación entre las imágenes segmentadas de experto y sistema, son obtenidas entonces, las medidas de Vinet para el total de la imagen y para cada una de las estructuras a su interior. Los valores de medida de Vinet para el total de la imagen, son obtenidos a partir de la comparación del número total de regiones segmentadas por el experto y por sistema. Para la obtención de la medida de Vinet de las estructuras, son aisladas y comparadas de cada una de las imágenes (experto y sistema), las capas que las contiene.

# *CALIDAD DE LA SEGMENTACIÓN LOGRADA*

Para la determinación de la calidad de la segmentación, fue concebido el establecimiento de intervalos, que permitan la agrupación de los valores y un mejor análisis de los mismos.

El número de intervalos para la agrupación de los datos, se estableció a partir de la evaluación cualitativa de la segmentación por parte del experto maderero, sumado a la aplicación de la fórmula de Sturges (K=  $1+3.322Log_{10}N$ , donde; K= número de intervalos y N= número total de datos). Fueron establecidos los siguientes intervalos de calificación:

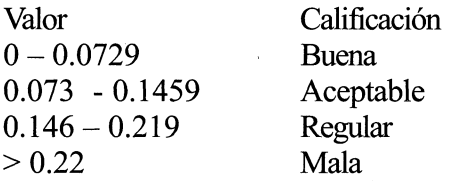

## *IDENTIFICACIÓN DE MEJORES RESULTADOS*

Fue llevada a cabo a partir de un análisis de las medias por tratamiento (combinaciones) y del montaje de un diseño estadístico completamente al azar (Gómez, 1989), a partir de la ponderación de los datos agrupados en buena, aceptable, regular o mala calificación. Los valores de ponderación corresponden a cuatro (4) para buena, tres (3) para aceptable, dos (2) para regular y uno (1) para mala.

# *ESTABLECIMIENTO DE LA MAGNITUD DE LOS ERRORES COMETIDOS EN LA SEGMENTACIÓN*

En primer lugar fue identificada la estructura mejor segmentada. Posteriormente, fueron confrontados a través de un análisis multivariado de componentes principales (Griffiths & Hill, 1993) (Greene, 1997), los resultados para la mejor medida de Vinet de la imagen y de cada una de las estructuras microanátomicas, con los porcentajes de ocupación de las mismas. Los porcentajes de ocupación fueron obtenidos a partir de la segmentación realizada por el experto.

# *DETERMINACIÓN DE CARA CTERISTICAS ANATÓMICAS Y DE LA IMAGEN QUE AFECTAN LA CALIDAD DE LA SEGMENTACIÓN*

La determinación de las características anatómicas y de la imagen que afectan la obtención de resultados satisfactorios, fue llevada a cabo mediante el análisis de la calificación lograda por las especies bajo los diferentes tratamientos, sumado a los promedios de medida de Vinet por especie y a un multivariado de componentes principales, para las estructuras poros y radios.

# **RESULTADOS Y DISCUSIÓN**

# *PROCESAMIENTO DE IMAGEN*

En la **Figura 6,** puede observarse un ejemplo de la segmentación bajo los tratamientos propuestos, tanto para experto como para el sistema, de la especie Arenillo *(Catostemma alstonii).* 

# *COMPARACIÓN DEL MÉTODO DE SEGMENTACIÓN PROPUESTO FRENTE AL MÉTODO DE SEGMENTACIÓN ACTUAL*

En el **Anexo 1,** pueden observarse los resultados de la medida de Vinet general y por estructura (poros, parenquima, radios y fibras, en su orden).

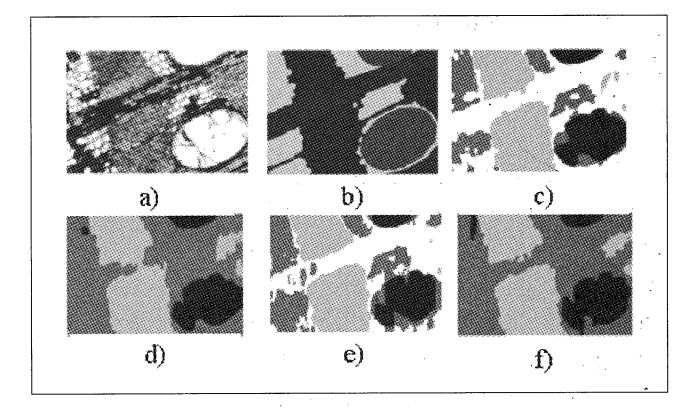

**Figura 6.** Segmentación de la especie Arenillo (a) Imagen Original, formato RGB, 532\*370 píxeles; (b) Segmentación por experto de (a); (c) Segmentación apertura-cierre y cierre-apertura para cuatro clases de (a); (d) Segmentación apertura-cierre y cierre-apertura para tres clases de (a); (e) Segmentación cierre-apertura y aperturacierre para cuatro clases de (a); (f) Segmentación cierre-apertura y apertura-cierre para tres clases de(a).

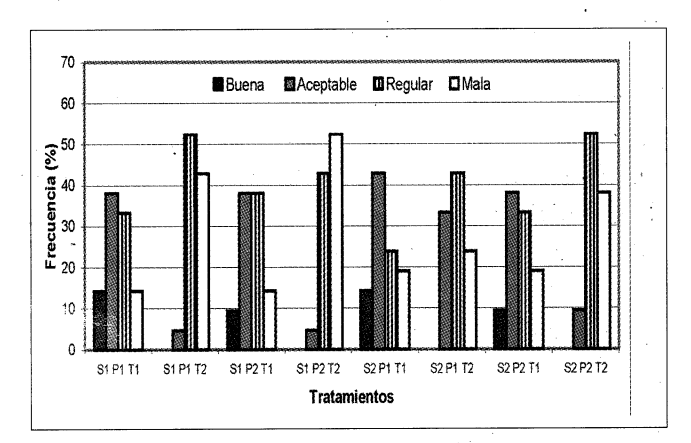

**Figura 7.** Calificación general por tratamiento.

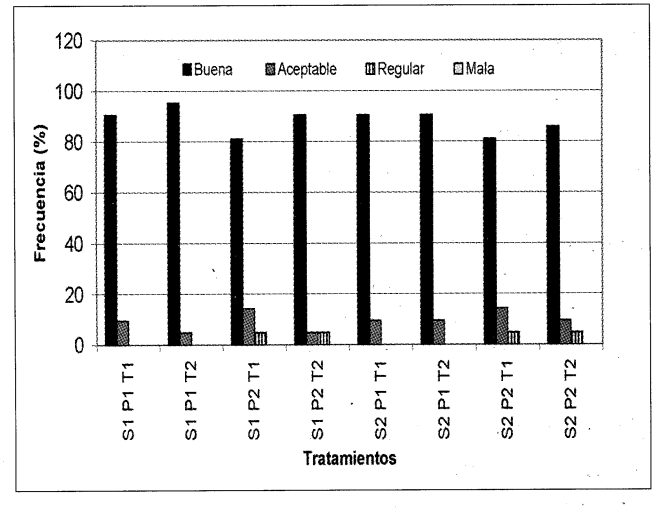

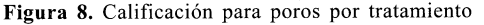

#### *CALIDAD DE LA SEGMENTACIÓN LOGRADA*

• Calidad de la segmentación para el total de la imagen

En la **Figura 7,** se muestra la calificación para cada uno de los tratamientos, obtenida a partir de la agrupación de las medidas de Vinet en los intervalos.

La **Figurá 7,** permite determinar que el tratamiento, que de acuerdo al número de especies segmentadas de forma inadecuada, presenta los resultados menos convenientes, corresponde al originado por la segmentación usando operaciones morfológicas de apertura-cierre y cierre-apertura, sin incluir la pared dentro del área segmentada como poro por el experto y para tres clases (S 1P2T2). La calificación indica, sin embargo, la concentración de resultados, para los tratamientos, a excepción de S1P1T1 y S2P1T1, entre los rangos regular y malo.

Realizando el análisis anterior, para la calificación aceptable encontramos que su mayor concentración está dada para el tratamiento basado en operaciones morfológicas de cierre-apertura y apertura cierre, incluyendo la pared dentro del área segmentada como poro por el experto, y para cuatro clases (S2P1T1), seguido del tratamiento basado en operaciones de apertura-cierre y cierre-apertura, bajo la misma combinación anterior (S1P1T1). De igual forma, estos dos tratamientos presentan la mayor concentración, de buena segmentación para algunas especies, que poseen como característica general clara diferencia entre las intensidades de sus estructuras.

• Calidad de la segmentación para poros

Las medidas de Vinet para los poros, consignadas en el Anexo 1, agrupadas de acuerdo a su calificación, permiten obtener la **Figura 8.** A partir de ella, puede ser observada la buena segmentación que se logra para la estructura. Se resalta que bajo ningún tratamiento se obtiene una mala calificación.

• Calidad de la segmentación lograda para el parénquima

Jenny Johana Rosado Ortiz

En la **Figura 9,** se muestra la calificación obtenida por tratamiento, para la segmentación del parénquima.

A partir de la **Figura 9,** puede observarse claramente la buena calidad de la segmentación, si se tiene en cuenta, que de manera general la calificación se concentra en los rangos bueno y aceptable. El buen comportamiento de la estructura, independiente del tratamiento al que es sometida, se justifica al considerar la intensidad y textura, características de la misma, para la mayoría de las especies en estudio.

• Calidad de la segmentación lograda para fibras

La agrupación de los datos de acuerdo a su calificación, es realizada considerando las medidas de Vinet para las fibras, consignadas en el **Anexo 1.** En la **Figura 10,** se muestra la calificación lograda por tratamiento.

La **Figura 10,** elaborada para ilustrar los valores relativos de la calificación para la segmentación de las fibras, indica que si bien todos los tratamientos contienen a su interior las cuatro calificaciones, en su totalidad poseen una mayor concentración de especies dentro de las calificaciones buena y aceptable, siendo para todos los casos, el valor de su sumatoria superior al 50%. Dentro de los resultados para la calificación regular, la mayor concentración se obtiene en la metodología basada en operaciones morfológicas de apertura—cierre y cierre-apertura, incluyendo o no la pared dentro del área segmentada por el experto como poro y para cuatro clases.

**4** Calidad de la segmentación lograda para los radios

La agrupación de los datos de acuerdo a su calificación, es llevada a cabo teniendo en cuenta las medidas de Vinet para los radios. En la Figura 11 puede ser observada la calificación por tratamiento.

La **Figura 11 ;** indica la concentración de los datos en la calificación buena y aceptable, para todos los tratamientos. El total de los tratamientos presentan mala calificación, por lo menos para una de las

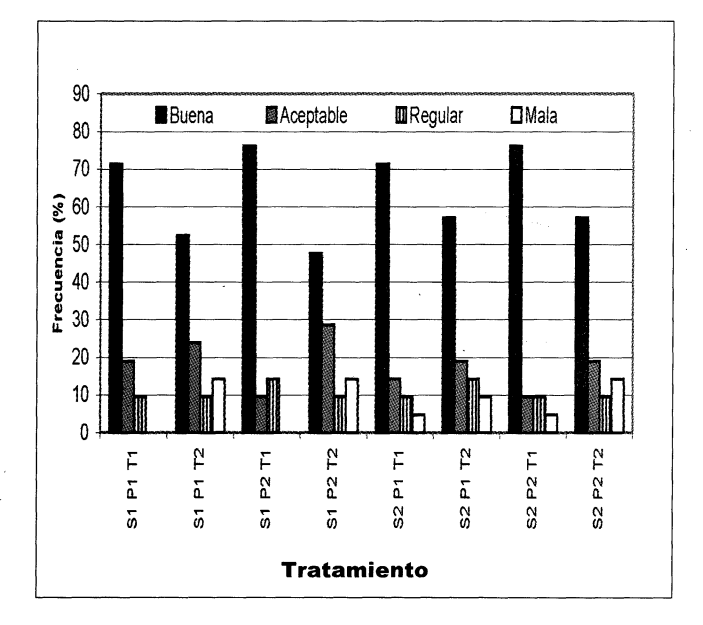

**Figura 9.** Calificación de parénquima por tratamiento

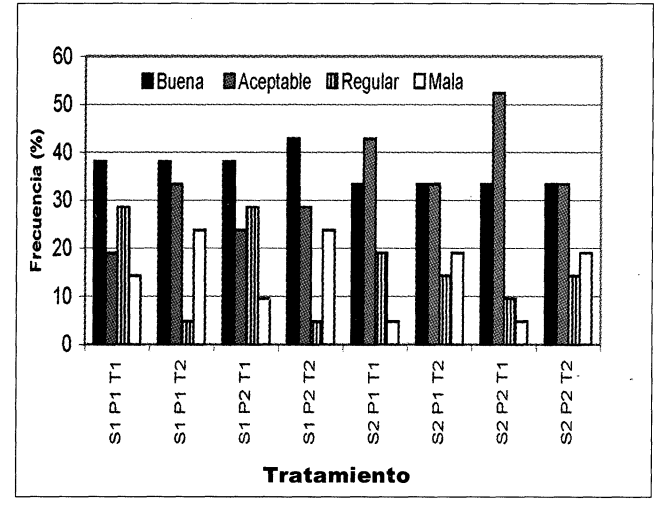

**Figura 10.** Calificación para fibras por tratamiento.

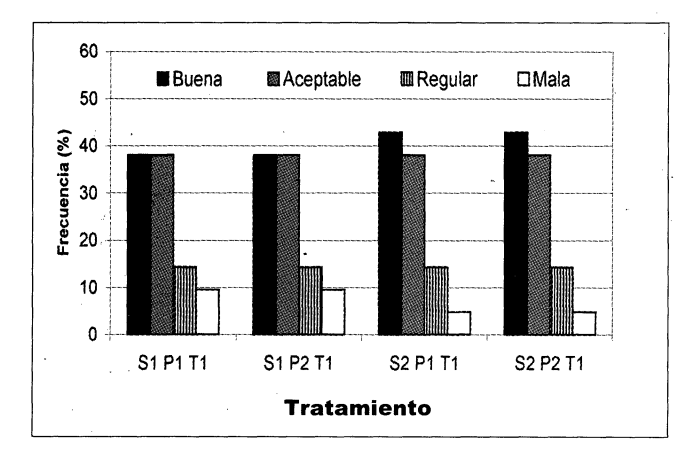

**Figura 11.** Calificación para radios por tratamiento.

RW

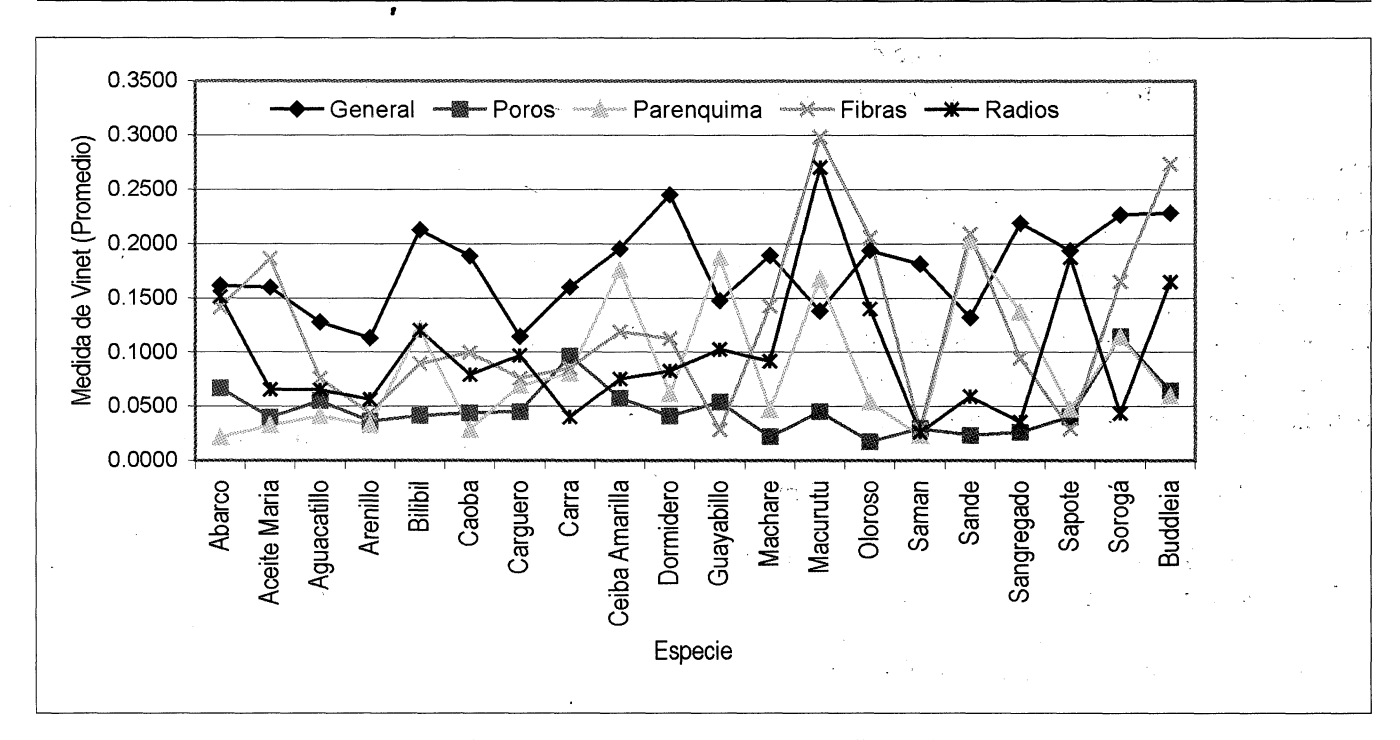

**Figura 12.** Mejor estructura segmentada según promedio de Vinet por especie

especies: Los errores más frecuentes en la segmentación de esta estructura, están dados por su cercanía de intensidad a la del parénquima o a la de las fibras, motivo por el cual se origina la fusión de los mismos.

#### *MEJORES RESULTADOS*

El análisis a partir de las medias obtenidas por tratamiento, indica que los mejores resultados se presentan con la segmentación apertura-cierre y cierreapertura, combinada con la segmentación de experto incluyendo la pared dentro del poro y para cuatro clases (S1P1T1) con un valor de 0.1593, para la imagen en general; con la combinación de la segmentación apertura-cierre y cierre-apertura, con segmentación de experto incluyendo la pared dentro del área segmentada como poro, para tres clases (S1P1T2) con un valor promedio de 0.0423, para poros; con la segmentación apertura-cierre y cierreapertura, combinada con una segmentación sin incluir la pared dentro de la región del poro, para cuatro clases (S1P2T1), con un valor de media de 0.0614, para parénquima.

Por su parte los mejores resultados para la segmentación de las fibras se logran con la segmentación que combina cierre-apertura y aperturacierre, con la segmentación de experto sin incluir la pared dentro del área segmentada como poro, para cuatro clases (S2P2T1) con valor de media de 0.10, en tanto que para los radios, se logran con la segmentación basada en cierre-apertura y aperturacierre con la pared incluida dentro del área segmentada por el experto como poro para cuatro clases (S2P1T1) con valor de media de 0.0927.

Es importante sin embargo, resaltar que para ninguno de los casos se presenta diferencia significativa entre los tratamientos, a una probabilidad del 95%, pero que se resaltan para el total de los datos la mejor segmentación utilizando una clasificación en cuatro grupos.

# *MAGNITUD DE LOS ERRÓRES COMETIDOS EN LA SEGMENTACIÓN*

En la **Figura 12,** puede observarse que, la estructura que presenta el mejor comportamiento

ini:

corresponde a poros, seguido de parénquima, radios y fibras. Por su parte, los resultados para la comparación del total de la imagen indican su relación con los valores para cada una de las estructuras; así pues, el resultado final es aumentado o disminuido por dichos valores.

Al realizar una valoración cualitativa de la segmentación, puede agregarse, que para especies que no presenta una diferencia visible entre las intensidades, primitivas y tamaños, de las estructuras anatómicas parénquima y fibras, la segmentación por sistema no se aproxima a la realizada por el experto.

Los resultados del análisis multivariado para las mejores medidas de Vinet vs. el porcentaje de ocupación de las estructuras, permite corroborar, la incidencia de las medidas de Vinet obtenidas para cada una de las estructuras, en especial fibras y radios, en el resultado de la medida general. Son encontradas también, algunas relaciones entre los porcentajes de ocupación de las estructuras y sus medidas de Vinet, en especial para los poros y los radios.

# *CARACTERÍSTICAS ANATÓMICAS Y DE LA IMAGEN QUE AFECTAN LA CALIDAD DE LA SEGMENTACIÓN*

Los resultados de la segmentación permiten determinar que las características de la imagen más influyentes en la calidad, corresponden a la relación entre la intensidad, textura y primitiva que caracteriza cada una de las estructuras. Por su parte el análisis multivariado llevado a cabo para las estructuras poros y radios, indican que la agrupación de variables tales como contenidos y cantidad, no explican la medida de Vinet. Sin embargo, para los poros cabe resaltar la relación existente entre la medida y la cantidad, forma, tamaño y contenidos, en tanto que para los radios puede resaltarse la relación con el porcentaje de ocupación, los contenidos y la clasificación por altura.

#### **CONCLUSIONES**

Con la metodología propuesta se ha logrado, de manera general, una buena identificación de las estructuras poros y parénquima, y un reconocimiento regular de las estructuras fibras y radios.

Cuando es realizado un análisis de la medida de vinet para cada una de las estructuras, se encuentra que para la segmentación de poros y parénquima los resultados son levemente mejores para la segmentación aperturacierre y cierre-apertura, en tanto que para la segmentación de radios y fibras, lo son para la segmentación cierre-apertura y apertura-cierre.

La metodología presentada funciona adecuadamente para la segmentación de imágenes que presentan a su interior estructuras con intensidades, texturas y primitivas que las caractericen, tal es el caso de los poros y el parénquima que son en su mayoría bien segmentados de forma independiente al tratamiento al que son sometidos.

El grado de precisión logrado por el método está condicionado por factores como la iluminación no uniforme y la relación de intensidad, textura y primitivas, entre las estructuras. Como respuesta al primero es conveniente adicionar al método un algoritmo orientado a la corrección de los problemas de iluminación o en efecto mejorar la captura de la imagen, acomodando el sistema para que sea realizada lo más independiente posible de las condiciones de iluminación. La mejora del segundo factor puede llevarse a cabo a través de la segmentación orientada a grupos de texturas similares, que permitan la agrupación de las estructuras en su clase correspondiente, independientemente de si presenta o no variaciones en su intensidad.

Los resultados alcanzados conllevan casi a un análisis individual sobre el comportamiento de las especies en estudio. Teniendo en cuenta las diferencias en la segmentación originadas por las características anatómicas de las especies, sería conveniente el diseño

IBC

de varias metodología que se adapten a las características de la imagen a procesar.

## **REFERENCIAS BIBLIOGRÁFICAS**

**COHEN L, VINET L, SANDER P, and GAGA-LOWICZ A. 1989.** "Hierarchical region based stereo matching" in Proceeding of Computer Vision and Pattern Recognition. pp. 16-421.

**GÓMEZ H. 1989.** Estadística experimental con aplicaciones a las ciencias agrícolas. Universidad Nacional de Colombia, Facultad de Ciencias Agropecuarias seccional Medellín.

**GONZÁLEZ R. 2002.** Woods, digital image processing. Prentice Hall. Inc. Second edition. New Jersey. pp. 1-33.

**GREENE W. 1997.** Econometric Analysis. Editorial Prentice Hall.

**GRIFFITHS W, and HILL C. 1993.** Leaming and Practicing econometrics. Editorial John Wiley and Sons. INC.

**MARAGOS P. 1989.** "Pattern spectrum and multiscale shape representation ", IEEE Trans. Pattern Anal. Machine Intel. Vol. 11, pp. 701-716.

**REZAEE M. 2000.** "A multiresolution imagen segmentation technique based on pyramidal segmentation and fuzzy clustering ", IEEE Trans. Imagen Processing, vol. 9, no. 7, pp. 1239-1249.

**RONCANCIO H, VELASCO H. 2003.** Evaluación de una propuesta de metodología basada en procesamiento digital de imagen, para la caracterización e identificación de estructuras microanatómicas en maderas. Tesis Ingeniería Electrónica. Universidad Distrital Francisco José de Caldas. Bogotá, Colombia. 150p.

ANEXO 1: Valores de medida de Vinet, para el total de la imagen y para cada una de las estructuras a su interior.<br>Medida de Vinet, para la segmentación total de la imagen, por especie y por tratamiento

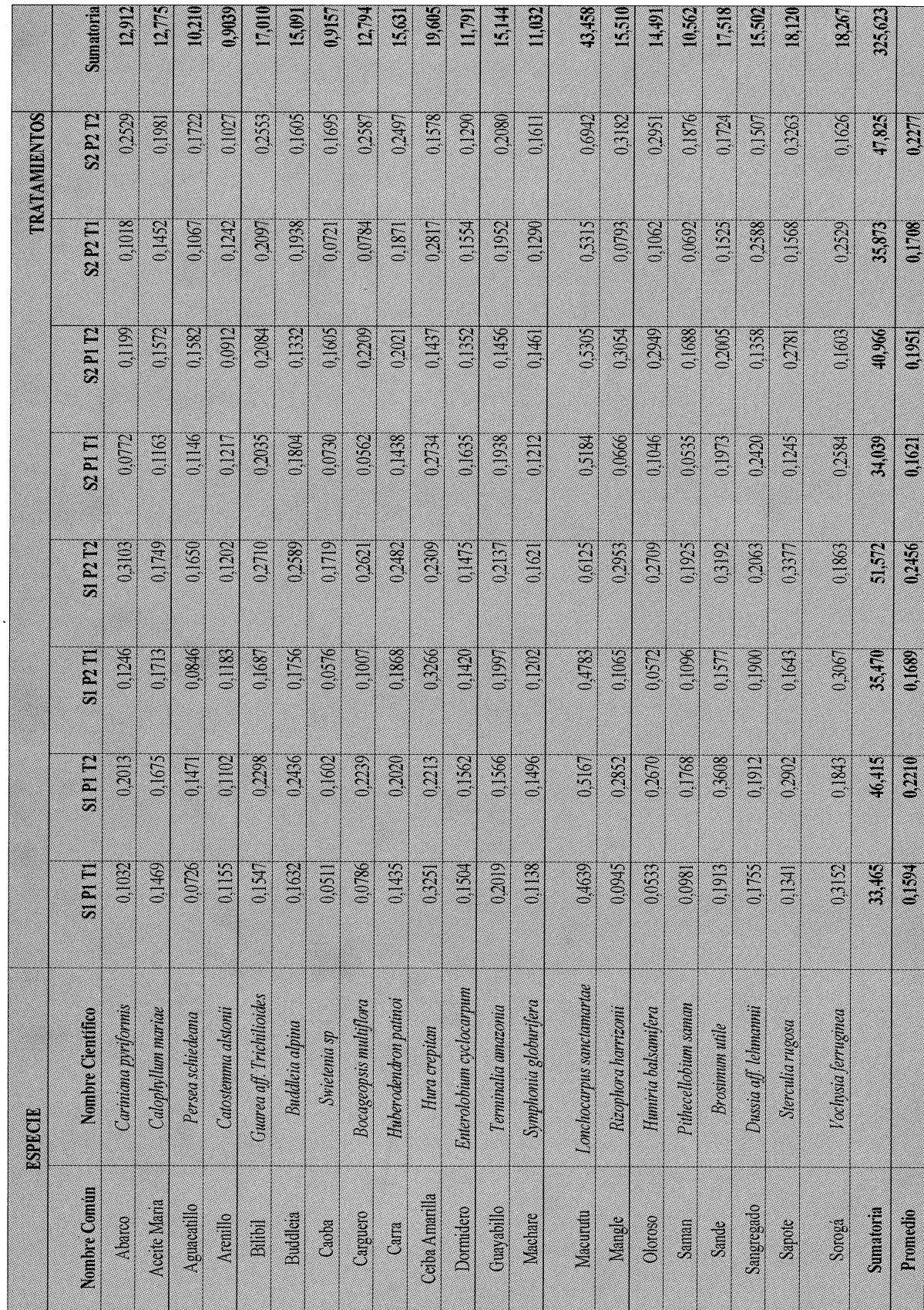

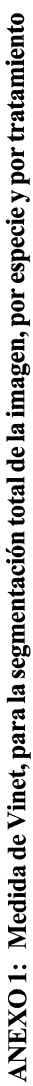

 $\bar{a}$ 

 $\alpha$ 

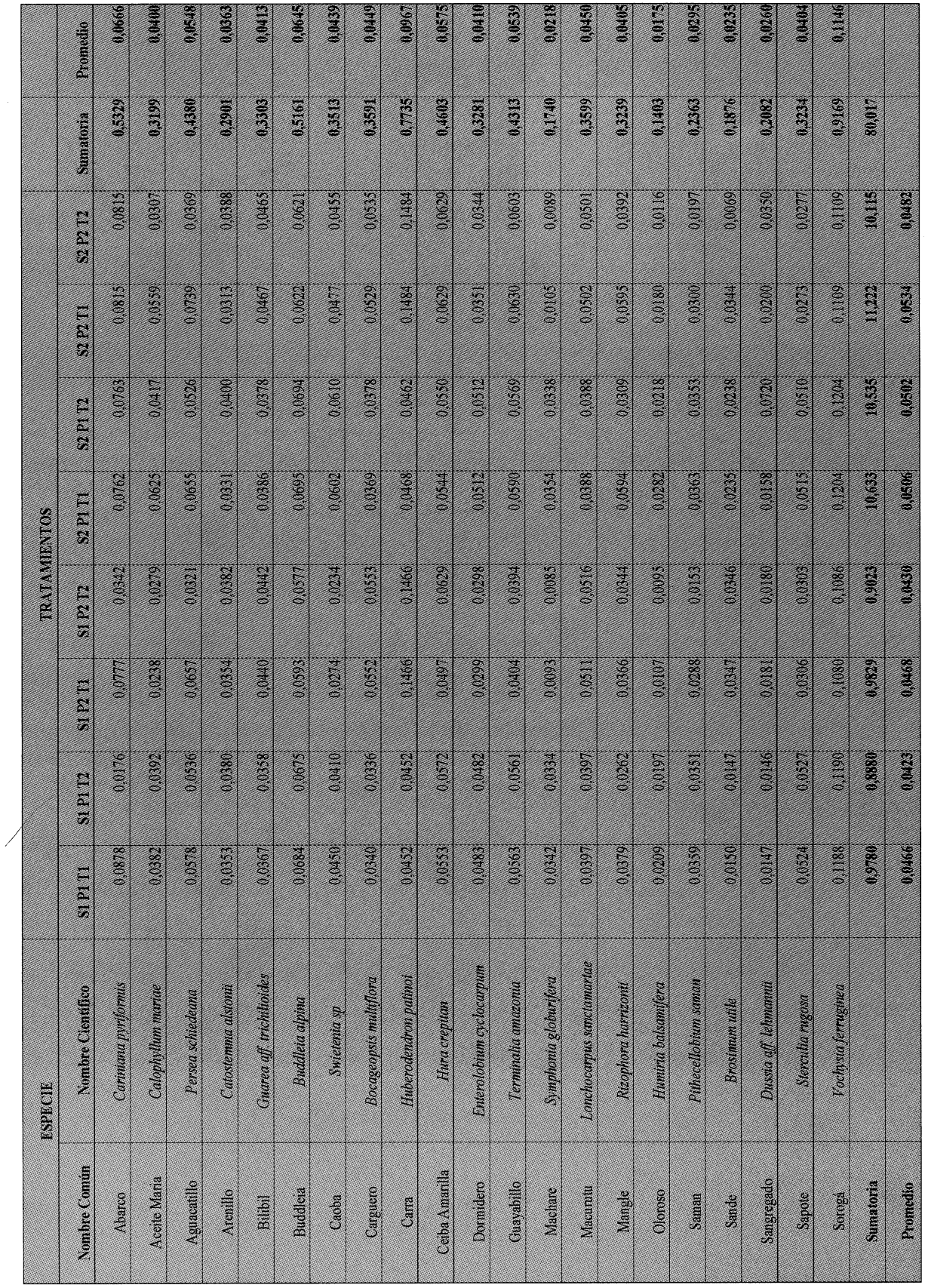

 $\hat{\boldsymbol{\theta}}$ 

ANEXO 1: Medida de Vinet, para la segmentación total de la imagen, por especie y por tratamiento

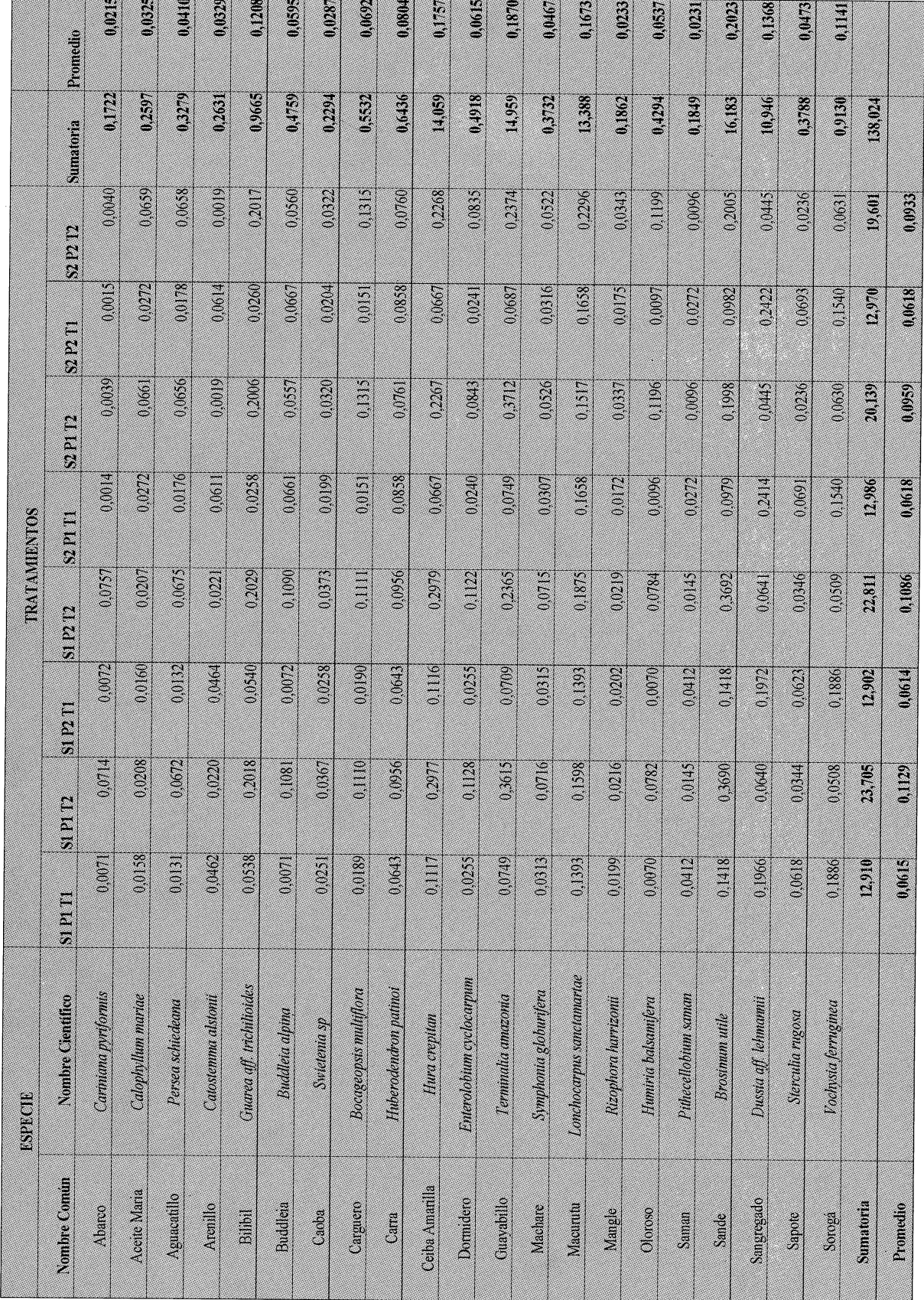

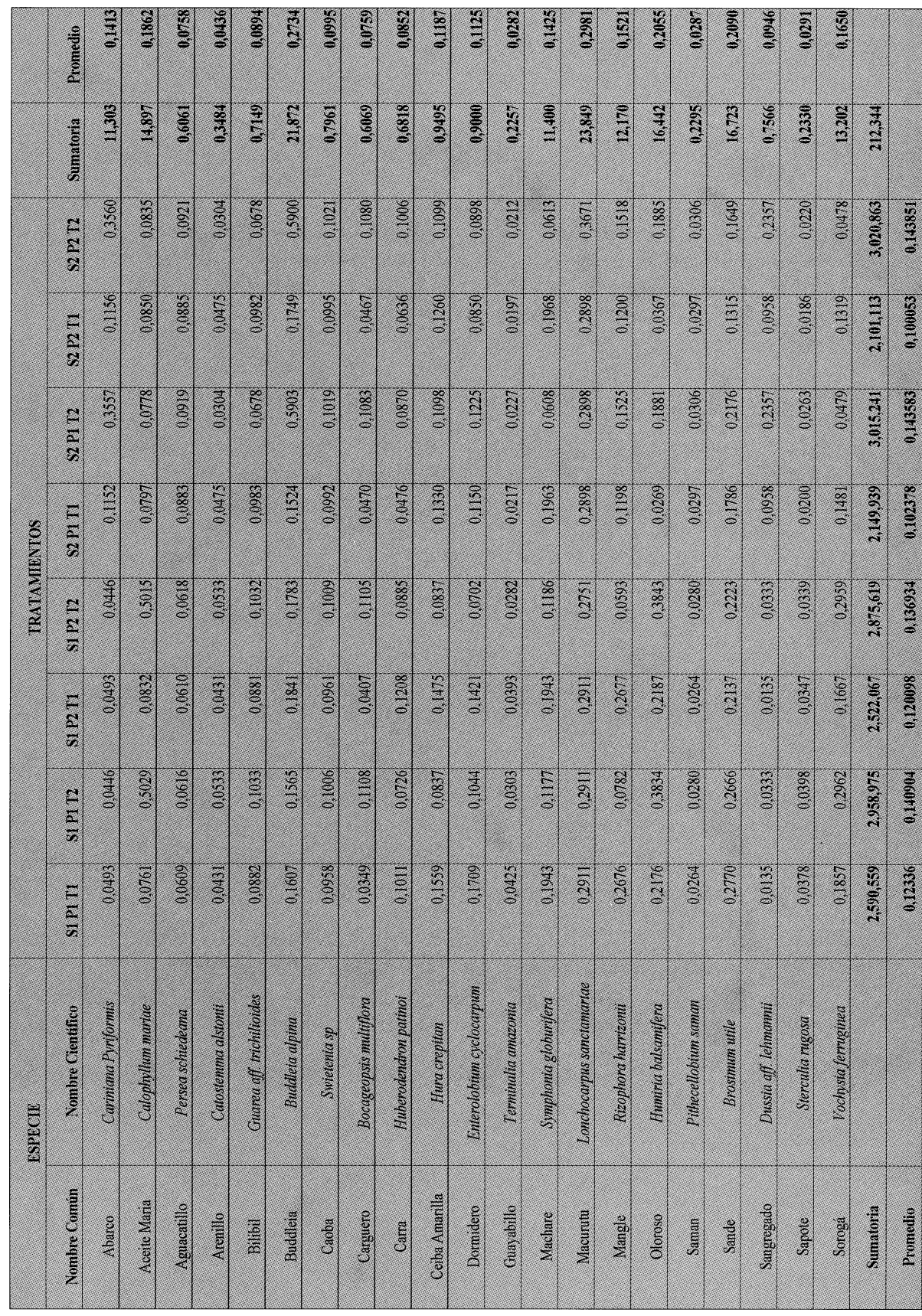

ANEXO 1: Medida de Vinet, para la segmentación total de la imagen, por especie y por tratamiento

ANEXO 1: Medida de Vinet, para la segmentación total de la imagen, por especie y por tratamiento **Medidade Vinet,para lasegmentacióntotal delaimagen,porespecieyportratamiento** 

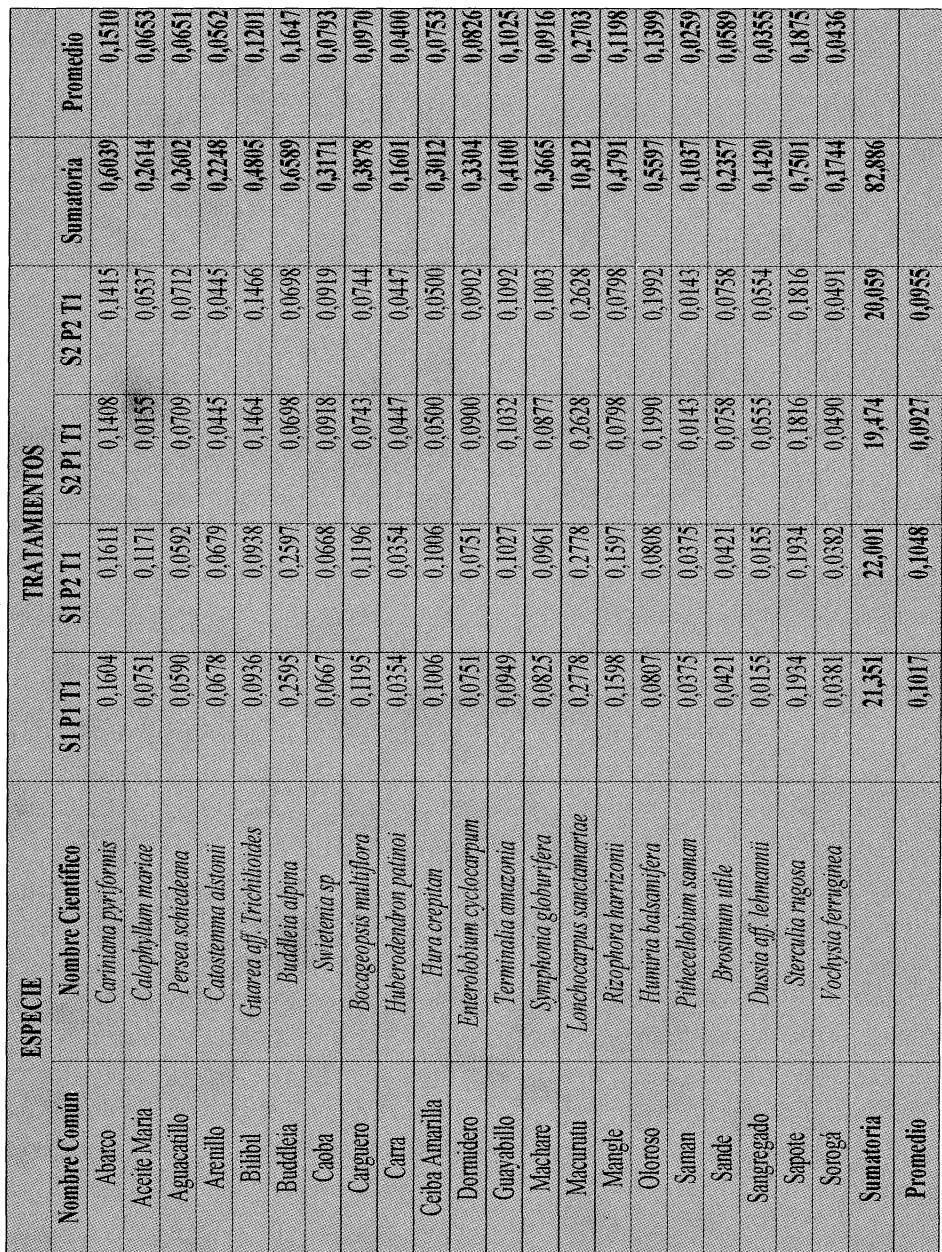

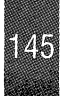